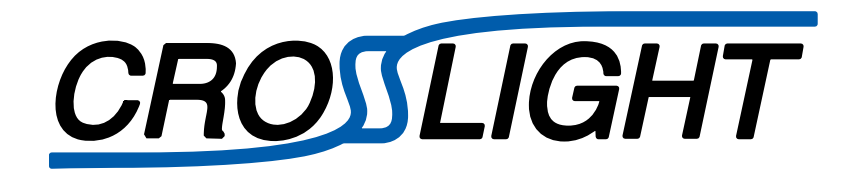

# Application Note

SiC MOSFET Simulation

Updated 2018.6

© Crosslight Software Inc.

*Abstract***--A technology template for the device simulation of a 3.3 kV Silicon Carbide (SiC) MOS power transistor using the Crosslight NOVATCAD suite of simulation tools is provided. The example illustrates the use of the process simulation tool CSUPREM to generate the basic mesh, epitaxial layer, and gate structure. This structure is imported into the device simulator APSYS in which the doped layers are added using analytic approximations. A methodology to simulate the SiC MOS electrical characteristics including the drain transfer curves, gate transfer curves, on-state resistance, and breakdown voltage is demonstrated. Simulation results are displayed and analyzed using the CrosslightView plotting tool.**

#### I. INTRODUCTION

Silicon carbide has become a leading candidate to replace silicon in high voltage power switching applications based on its superior material properties including high breakdown field, high thermal conductivity and high electron saturation velocity. In order to properly understand and optimize these devices fast and accurate TCAD modeling is essential. This application note presents template files useful for the analysis, design and optimization of SiC MOSFET devices using the Crosslight NOVATCAD framework. CSUPREM is used to generate the simulation grid, epitaxial layer and gate structure. This is imported into the APSYS device simulator where the doped regions are introduced analytically. Template files for simulating device  $I_d$ -V<sub>g</sub>,  $I_d$ -V<sub>d</sub>, and drain breakdown characteristics  $(BV_{dss})$  are provided.

Fig. 1. shows schematic cross-section of the unit cell of a typical 3.3 kV SiC MOSFET [1]. The device is formed on a  $30 \mu m$  thick n-type epitaxial drift layer with a doping concentration of  $3x10^{15}$  cm<sup>-3</sup>. The channel length is assumed to be  $1.0 \mu m$  and the width of the JFET region is 1.5  $\mu$ m. The total cell pitch is 5.5  $\mu$ m. The gate oxide is 50 nm thick while the gate contact is formed from n+ doped polysilicon.

The simulation structure is shown in Fig. 2. Because of symmetry only the half-cell is simulated to minimize node count and run time.

Author information:

The p-well region is approximated as a two-step Gaussian profile. The shallower profile sets the surface dopant concentration of approximately  $2x10^{17}$  cm<sup>-3</sup> and thus determines the threshold voltage. The deeper profile is more highly doped and serves to prevent punch-through from the drain-to-source under high-voltage operation. The total well depth is  $1.0 \mu m$ . Shallower, higher concentration profiles form the n+ source and p+ body tie regions.

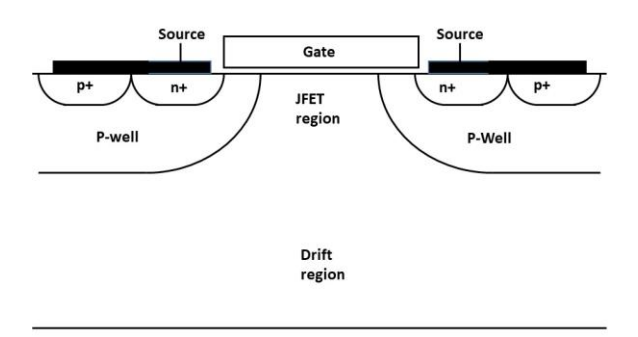

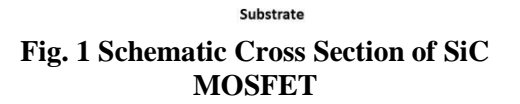

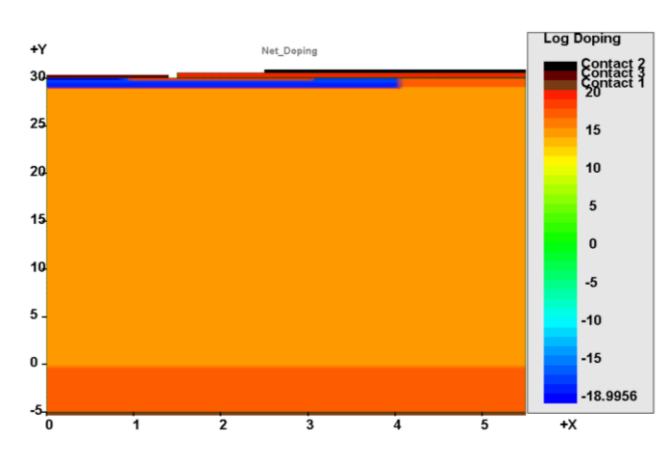

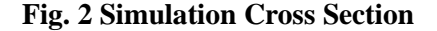

# II. STRUCTURE GENERATION

#### *A. Initial set-up*

CSUPREM is used as a convenient method to define the material regions, generate the simulation grid and specify the epitaxial layer doping. Minimal process simulation is actually performed since the well and source regions are defined analytically in the APSYS tool. The

Gary M. Dolny, PhD is a scientific and technical consultant specializing in the areas of analog and power semiconductor devices and technologies. [\(gary.dolny.us@ieee.org\)](mailto:gary.dolny.us@ieee.org)

meshing strategy implements a coarse mesh deep in the structure with much finer spacings near the surface and at the edge of the p-well where the highest electric fields occur. This is easily accomplished using the RATIO command in the initial mesh setup. This example employs approximately 5000 mesh points which provides a good compromise between required accuracy and sufficiently fast run time. The CSUPREM input file is provided in Appendix A.

#### *B. Physical model selection*

The most important physical models necessary for accurate simulation of SiC MOSFET devices are bulk mobility, inversion layer mobility, and impact ionization. These models have been discussed in detail in the literature [2-3].

The bulk mobility model is based on a modified Arora formulation to capture both impurity and temperature dependence.

$$
\mu_n = \mu_{min} + \frac{\mu_d}{1 + (\frac{N_t}{N_0})^a} \tag{1}
$$

The electron mobility temperature dependence is modeled as

$$
\mu(T) = \mu_{300} \left(\frac{T}{300}\right)^{-2.4} \tag{2}
$$

In (1)  $\mu_d$  = 791 cm<sup>2</sup>/V-sec,  $\mu_{min}$  = 33 cm<sup>2</sup>/V-sec,  $N_0$ = 1.94x10<sup>17</sup>cm<sup>-3</sup>, a=0.61 and T is the Kelvin temperature. The mobility coefficients are defined for the x-direction, which is parallel to the wafer surface. These are defined using the low\_field\_mobility statement in APSYS as illustrated below.

```
low field mobility model
el_doping_dependence_model=arora 
& \& \&el ar d=0.0791 el ar umin=0.0033
el ar n=1.94E+23 el ar a=0.61
```
The anisotropy in the low field mobility is captured as

$$
\mu_y = 1.2\mu_x \tag{3}
$$

The inversion layer mobility is SiC is determined

by a number of scattering mechanisms the most important of which are the surface phonon scattering and the surface roughness scattering due to structural disprder at the SiC/SiO2 interface. These effects are captured in APSYS using the Lombardi mobility model as illustrated below.

```
mobility_xy 
elec_field_model=lombardi 
hole field model=lombardi & &
elec<sup>lombardi b=1.00E+06</sup>
elec_lombardi_alpha=1.746E+05 &&
elec_lombardi_beta=0.043 
elec<sup>lombardi_delta=3.0E+14 &&</sup>
\text{dir}=v factor elec=1.2 mater=1
```
The model coefficients are calibrated to the measured data but are similar to those presented by Kimoto and Cooper [4].

Impact ionization calculations use Selberher's formulation of the Chynoweth model [5]

$$
\alpha_{n,p} = \alpha_{n,p}^{\infty} e^{-\left(\frac{F_n}{F}\right)^{\kappa}}
$$
 (4)

The ionization coefficients are taken from Loh et. al. [6]

#### III. SiC SIMULATION IN NOVATCAD

## *A. Forward I-V simulation*

The SiC MOSFET device structure generated with the CSUPREM export statement is the input structure for the device simulations. The load\_mesh statement is used to enter the device structure into APSYS while the doping statements generate the P-well, source, body tie and JFET regions. The subsequent suprem to apsys material command maps the CSUPREM materials into the APSYS materials. suprem mater is the original material number in the CSUPREM file, which by default defines 4H-SiC as material 26. apsys\_mater is the corresponding material number in APSYS. The load macro statements are used to describe the properties of the various materials used in the structure as defined in the materials database. The suprem contact statements are used to

define the electrodes on the mesh imported from **CSUPREM.** 

The interface statement is used to specify the oxide charge, in units of  $1/m<sup>2</sup>$ . The location of the interface must correspond to the physical interface between the gate oxide and the SiC active layer. The carrier mobilities are set by the low field mobility and mobility xy statements described previously.

Fig. 3 illustrates the simulated forward Id-Vd characteristics for the SiC MOSFET of Fig. 2. The Id-Vg characteristics are shown in Fig. 4. The data show a threshold voltage of 6.3 V. The simulated on-state resistance at  $Vg=15$  V is 14.5 mohm-cm<sup>2</sup> which is typical of commercial 3.3 kV rated SiC MOSFETs [1]. The simulation data include the effect of a lumped resistance equal to the actual substrate resistance.

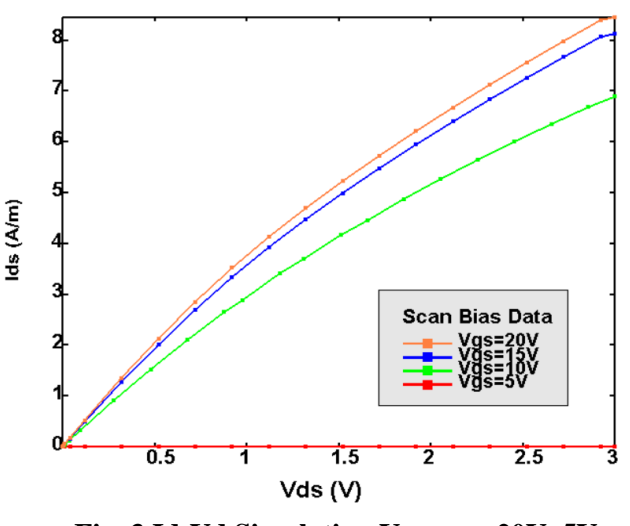

**Fig. 3 Id-Vd Simulation Vgsmax=20V, 5V increments**

A complete listing of the APSYS input file for the Id-Vd simulations is given in appendix B. Appendix C presents the Id-Vg input file.

#### *b.) Reverse Simulations*

The APSYS input file for the reverse simulations is provided in Appendix D. A key issue in the reverse simulation of wide-bandgap devices isthe potential problem of convergence due to

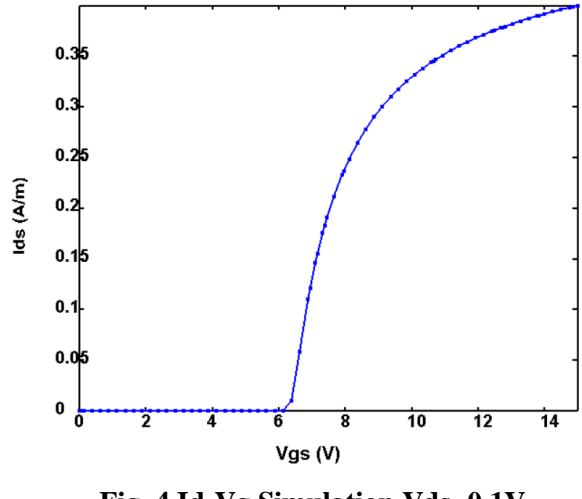

**Fig. 4 Id-Vg Simulation Vds=0.1V,** 

the very low equilibrium carrier densities. The set minority carrier statement is used to artificially increase the minority carrier density thus alleviating this problem. The I-V characteristics are computed using the scan statements. Initially the drain voltage is swept until a specified avalanche current is reached as defined by the autofinish and auto until statements. After this the simulation switches to a current boundary condition to allow the rest of the I-V curve computed.

Accurate simulation of breakdown voltage requires proper choice of the impact ionization model and its associated parameters. NOVATCAD provides a number of different models commonly found in the literature to allow the user flexibility to choose the most appropriate model for a given simulation and to provide properly calibrated input parameters. The wellknown Chynoweth model with the appropriate input parameters described previously is specified by the impact chynoweth statement. The simulated reverse I-V characteristics are shown in Fig. 5. The simulated breakdown voltage is 4.0 kV in good agreement with the measured value from [1].

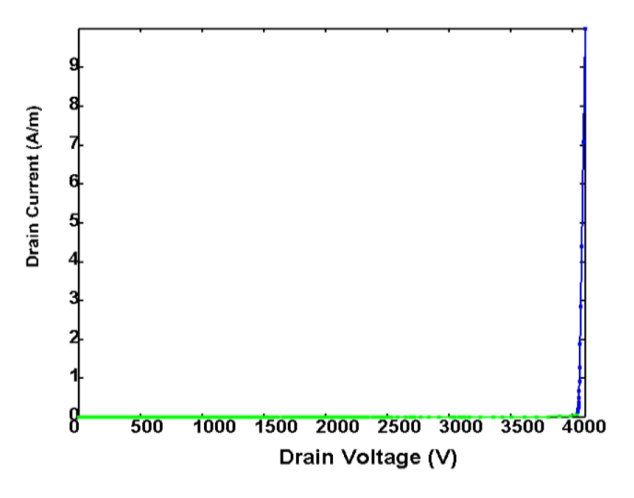

**Fig. 5 BVdss Simulation** 

#### References

- [1] K. Hamada, S. Hino, and T. Kitani, "Low On-Resistance SiC MOSFET with a 3.3 kV Blocking Voltage", *Mitsubishi Electric Advance*, Vol 149, pp 14-17, March 2015.
- [2] T. Hatakeyama, K. Fukuda, and H. Okumura, "Physical Models for SiC and Their Application to Device Simulations of SiC Insulated-Gate Bipolar Transistors", *IEEE Trans Electron Devices*, vol. 60, no. 2, pp. 613-621, Feb. 2013.
- [3] N. D. Arora, J. R. Hauser, and D. J. Roulston, "Electron and hole mobili-ties in silicon as a function of concentration and temperature", *IEEE Transactions on Electron Devices*, vol. 29, no. 2, pp. 292-295, February 1982.
- [4] T. Kimoto and J. Cooper, "Fundamentals of Silicon Carbide Technology, Growth Characterization, Devices and Applications", *Wiley-IEEE Press*, pp. 329-350, 2014.
- [5] S.Selberher,, *Analysis and Simulation of Semiconductor Devices* Springer-Verlag, 1984.
- [6] W.K. Loh et.al., "Ionization coefficients in 4H-SiC", *IEEE Transactions on Electron Devices*, vol. 55, no 8, pp. 1984- 1989, August 2008.

# **Appendix A: CSUPREM Input File**

```
\overline{+}#Grid structure
#line x loc = 0.0spacing= 0.1 tag=lft
line x loc=
        5.5spacing= 0.1
                         tag=rht
line y loc= 0.0 spacing= 0.5 tag=top<br>line y loc= 5.0 spacing= 0.5 tag=bot
eliminate v.direction xlo=0 xhi=10 ylo=1 yhi=5 ntimes=2
option auto.mesh.implant=f
#Define structure as SiC
#region 4H-SiC xlo=lft xhi=rht ylo=top yhi=bot
bound exposed xlo=lft xhi=rht ylo=top yhi=top
bound backside xlo=lft xhi=rht ylo=bot yhi=bot
#Initialize substrate
#init phosphorus conc=1.e18
##SiC epi layer
#deposit 4H-SiC thick=20 meshlayer=40 phosphorus conc=3e15
deposit 4H-SiC thick=9.5 meshlayer=25 phosphorus conc=3e15
ratio.layer=0.8
```
deposit 4H-SiC thick=0.5 meshlayer=10 phosphorus conc=3e15 diffuse time=1 temp=900 nitrogen  $#$  $#$ Deposit gate oxide  $\overline{+}$ deposit oxide thick=0.05 divisions=5  $#$  $#$ Deposit and pattern gate  $#$ deposit poly thick=0.5 divisions=5 phosphorus conc=1E20 etch poly left p1.x=1.5  $\#$  $#$ Etch source region contacts  $#$ etch oxide left p1.x=1.5  $#$  $#$ Set activation and save final structure  $#$ activation.mode phosphorus fraction=1 force.activation=t activation.mode boron fraction=0.65 force.activation=t struct outf=Suprem SIC MOS.str export outf=SiC MOS.aps xpsize=0.001

quit

# Appendix B: SiC MOSFET Id-Vd Simulation Input File

```
begin
```

```
$------- Polarity of Posititive Current Flow ----------
convention positive current flow=inward
temperature temp=300
load mesh mesh inf=SiC MOS.aps suprem import=yes
output sol outf=MOS Id Vd.out
more output space charge=yes
$5$ Define the doping profiles analytically
$$
$ Well
doping impurity=shal dopant charge type=acceptor max conc=3e23 &&
 x prof= (0.0, 4.0, 0.01, 0.01) & &
 y prof= (29.0, 30.0, 0.0, 0.00)$ Retrograde
doping impurity=shal dopant charge type=acceptor max conc=8e23 &&
 x prof= (0.0, 4.0, 0.01, 0.01) &&
 y prof= (29.0, 29.5, 0.0, 0.00)
$ Source
doping impurity=shal dopant charge type=donor max conc=1.e25 &&
 x prof= (1.0, 3.0, 0.01, 0.01) &&
 y prof= (29.8, 30.0, 0.0, 0.00)$ JFET
doping impurity=shal dopant charge type=donor max conc=1.e23 &&
 x prof= (0.0, 5.5, 0.01, 0.01) &&
 y prof= (29.1, 30.0, 0.0, 0.00)
$Body tie
doping impurity=shal dopant charge type=acceptor max conc=1.e25 &&
 x prof= (0.0, 0.8, 0.01, 0.01) &&
 y prof= (29.8, 30.0, 0.0, 0.00)$$
$ Do the material mapping
$$
```

```
suprem property user material mapping = yes
suprem to apsys material suprem mater=26 apsys mater=1
suprem to apsys material suprem mater=4 apsys mater=3
suprem to apsys material suprem mater=1 apsys mater=2
material label define label=4h sic mater= 1
load macro name=4h sic mater= 1
material label define label=sio2 mater=
                                   2
load macro name= sio2 mater= 2
material label define label=poly mater=
                                   3
load macro name= poly mater= 3
$5$
$ Define the contacts
Ŝ
$ Drain/Substrate= 1
S Gate= 2
$ Source= 3
\mathsf{S}$Ssuprem contact num=1 xrange=(0.000000 10.000000) yrange=(-9999.000000
\delta \delta9999.000000) touch mater=1 side=lower
suprem contact num=2 xrange=(2.5 10.000000) yrange=(-9999.000000 & &
9999.000000) touch mater=3 side=upper
suprem contact num=3 xrange=(0.0 1.4) yrange=(-9999.000000 66)9999.000000) touch mater=1 side=upper
contact num=1
contact num=2
contact num=3
$55Ŝ.
$ Set the bulk mobility parameters to accommodate mobility anisotropy
$ Adjust low-field bulk mobilityfor a-axis =1/1.2 x c-axis values
$ Get proper c-axis mobility from mobility anisotropy dir y
factor elec=1.2
```
\$  $$S$ low field mobility model el doping dependence model=arora && el ar d=0.0791 el ar umin=0.0033 el ar n=1.94E+23 el ar a=0.61 \$\$  $$5$ \$ Set the channel mobility parameters \$ Use optimized Lombardi coefficients based on Kimoto and Cooper  $$S$ mobility xy elec field model=lombardi hole field model=lombardi && elec lombardi b=1.00E+06 elec lombardi alpha=2.2E+05 && elec lombardi beta=0.043 elec lombardi delta=8.0E+14 && dir=y factor elec=1.2 mater=1 \$\$ \$ Define the oxide fixed charge  $SS$ interface model=charge within  $y=(29.9, 30.1)$  within  $x=(1.5, 5.5)$  & & fix charge=1e14  $$55$  $\mathsf{S}$  $\ddot{\mathcal{Z}}$ Equilibrium solution \$  $$$ \$\$\$ newton par damping step=5. max iter=150 print flag=3 && var tol=0.1 res tol=0.1 equilibrium

```
$$$$
Ŝ.
\boldsymbol{\mathsf{S}}Rds solution--Set Vgs=15V to calibrate to
$
  published data for 3.3 kV MOSFET
Ŝ
$$$$
newton par damping step=8.
                  ୁ ହ
 var tol=0.01 res tol=0.01 change variable=yes
$ Vq=5.0 Trace
scan var=voltage 2 value to=5 min step=1e-9 max step=0.5 &&
init step=0.001
scan var=voltage 1 value to=3 min step=1e-6 max step=0.2 &&
init step=0.001
scan var=voltage 1 value to=0 min step=1e-6 max step=0.2 &&
init step=0.001
$ Vg=10.0 Trace
scan var=voltage 2 value to=10 min step=1e-9 max step=0.5 & &
init step=0.001
scan var=voltage 1 value to=3 min step=1e-6 max step=0.2 &&
init step=0.001
scan var=voltage 1 value to=0 min step=1e-6 max step=0.2 &&
init step=0.001
$ Vq=15.0 Trace
scan var=voltage 2 value to=15 min step=1e-9 max step=0.5 &&
init step=0.001
scan var=voltage 1 value to=3 min step=1e-6 max step=0.2 &&
init step=0.001
scan var=voltage 1 value to=0 min step=1e-6 max step=0.2 &&
init step=0.001
```

```
$ Vq=20.0 Trace
scan var=voltage 2 value to=20 min step=1e-9 max step=0.5 &&
init step=0.001
scan var=voltage 1 value to=3 min step=1e-6 max step=0.2 &&
init step=0.001
```
end

### Appendix C: SiC MOSFET Id-Vg Simulation Input File

begin

```
$------- Polarity of Posititive Current Flow -----------
convention positive current flow=inward
temperature temp=300
load mesh mesh inf=SiC MOS.aps suprem import=yes
output sol outf=MOS Id Vg.out
more output space charge=yes
$$$$$$$$$$$$$$$
$ Define the doping profiles analytically
$$$$$$$$$$$$$$$
$ Well
doping impurity=shal dopant charge type=acceptor max conc=3e23 &&
 x prof= (0.0, 4.0, 0.01, 0.01) & &
 y prof= (29.0, 30.0, 0.0, 0.00)$ Retrograde
doping impurity=shal dopant charge type=acceptor max conc=8e23 &&
 x prof= (0.0, 4.0, 0.01, 0.01) &&
 y prof= (29.0, 29.5, 0.0, 0.00)
$ Source
doping impurity=shal dopant charge type=donor max conc=1.e25 &&
 x prof= (1.0, 3.0, 0.01, 0.01) &&
 y prof= (29.8, 30.0, 0.0, 0.00)$ JFET
doping impurity=shal dopant charge type=donor max conc=1.e23 &&
 x prof= (0.0, 5.5, 0.01, 0.01) &&
 y prof= (29.1, 30.0, 0.0, 0.00)
$Body tie
doping impurity=shal dopant charge type=acceptor max conc=1.e25 &&
 x prof= (0.0, 0.8, 0.01, 0.01) & &
```
y prof=  $(29.8, 30.0, 0.0, 0.00)$ 

\$\$\$\$\$\$\$\$\$\$\$\$\$\$\$

\$ Do the material mapping

\$\$\$\$\$\$\$\$\$\$\$\$\$\$\$

suprem property user material mapping = yes

```
suprem to apsys material suprem mater=26 apsys mater=1
suprem to apsys material suprem mater=4 apsys mater=3
suprem to apsys material suprem mater=1 apsys mater=2
```

```
material label define label=4h sic mater= 1
load macro name=4h sic mater= 1
```
material label define label=sio2 mater= 2 load macro name= sio2 mater= 2

```
material label define label=poly mater=
                                          3
load macro name= poly mater= 3
```

```
$$
$
$ Define the contacts
Ŝ
$ Drain/Substrate= 1
$ Gate= 2S Source= 3Ŝ.
$55suprem contact num=1 xrange=(0.000000 10.000000) yrange=(-9999.000000
& &
9999.000000) touch mater=1 side=lower
suprem contact num=2 xrange=(2.5 10.000000) yrange=(-9999.000000 & &
9999.000000) touch mater=3 side=upper
suprem contact num=3 xrange=(0.0 1.4) yrange=(-9999.000000 & &
9999.000000) touch mater=1 side=upper
contact num=1
```
contact num=2 contact num=3  $$5$ \$ Set the bulk mobility parameters to accommodate mobility anisotropy \$ Adjust low-field bulk mobilityfor a-axis =1/1.2 x c-axis values \$ Get proper c-axis mobility from mobility anisotropy dir y factor elec=1.2  $$5$ low field mobility model el doping dependence model=arora && el ar d=0.0791 el ar umin=0.0033 el ar n=1.94E+23 el ar a=0.61  $$5$ \$\$ \$ Set the channel mobility parameters \$ Use optimized Lombardi coefficients based on Kimoto and Cooper  $$5$ mobility xy elec field model=lombardi hole field model=lombardi && elec lombardi b=1.00E+06 elec lombardi alpha=2.2E+05 && elec lombardi beta=0.043 elec lombardi delta=8.0E+14 && dir=y factor elec=1.2 mater=1 \$\$ \$ Define the oxide fixed charge \$\$ interface model=charge within  $y=(29.9, 30.1)$  within  $x=(1.5, 5.5)$  & & fix charge=1e14

```
SS\mathsf{S}\varsigmaEquilibrium solution
$
$5newton par damping step=5. max iter=150 print flag=3 &&
var tol=0.1 res tol=0.1
equilibrium
$5$
$
  Id-Vg solution--Set drain voltage to 0.1V
\mathsf{S}and sweep Vq.
$
\mathsf S$$
newton par damping step=8. &&
 var tol=0.01 res tol=0.01 change variable=yes
$Set the gate voltage
scan var=voltage 1 value to=0.1 &&
   init step=0.01 max step=1.0 min step=1e-8
$ Sweep the drain voltage
```

```
scan var=voltage 2 value to=15 &&
    init step=0.01 max step=0.25 min step=1e-8
```
end

# **Appendix D: SiC MOSFET BVdss Simulation Input File**

```
begin
```

```
$------- Part 1: Polarity of Potistive Current Flow -----------
convention positive current flow=inward
temperature temp=300
load mesh mesh inf=SiC MOS.aps suprem import=yes
output sol outf=MOS BV.out
more output impact ionization=yes space charge=yes
$ Define well and source doping profiles analytically
$ Well
doping impurity=shal dopant charge type=acceptor max conc=3e23 &&
 x prof= (0.0, 4.0, 0.01, 0.01) & &
 y prof= (29.0, 30.0, 0.0, 0.00)
$ Retrograde
doping impurity=shal dopant charge type=acceptor max conc=8e23 &&
 x prof= (0.0, 4.0, 0.01, 0.01) &&
 y prof= (29.0, 29.5, 0.0, 0.00)
$ Source
doping impurity=shal dopant charge type=donor max conc=1.e25 &&
 x prof= (1.0, 3.0, 0.01, 0.01) &&
 y prof= (29.8, 30.0, 0.0, 0.00)
$ JFET
doping impurity=shal dopant charge type=donor max conc=1.e23 &&
 x prof= (0.0, 5.5, 0.01, 0.01) &&
 y prof= (29.1, 30.0, 0.0, 0.00)$Body tie
doping impurity=shal dopant charge type=acceptor max conc=1.e25 &&
 x prof= (0.0, 1.0, 0.01, 0.01) &&
 y prof= (29.8, 30.0, 0.0, 0.00)$ Do the material mapping
suprem property user material mapping = yes
```

```
suprem to apsys material suprem mater=26 apsys mater=1
suprem to apsys material suprem mater=4 apsys mater=3
suprem to apsys material suprem mater=1 apsys mater=2
material label define label=4h sic mater=
                                    \overline{1}load macro name=4h sic mater= 1
material label define label=sio2 mater= 2
load macro name= sio2 mater= 2
material label define label=poly mater=
                                  \mathcal{S}load macro name= poly mater= 3
$
$ Define the contacts
\mathsf{S}$ Substrate= 1
$ Gate= 2$ Source= 3
\zetasuprem contact num=1 xrange=(0.000000 10.000000) yrange=(-9999.000000
\delta \delta9999.000000) touch mater=1 side=lower
suprem contact num=2 xrange=(2.5 10.000000) yrange=(-9999.000000 & &
9999.000000) touch mater=3 side=upper
suprem contact num=3 xrange=(0.0 1.4) yrange=(-9999.000000 & &
9999.000000) touch mater=1 side=upper
contact num=1
contact num=2
contact num=3
$ Set the bulk mobility parameters
$ Adjust for a-axis =1/1.2 x c-axis values
$ Get proper c-axis mobility from mobility anisotropy dir y
factor elec=1.2
low field mobility model el doping dependence model=arora &&
el ar d=0.0791 el ar umin=0.0033 el ar n=1.94E+23 el ar a=0.61
```
\$\$ \$ Set the channel mobility parameters \$ Use optimized Lombardi coefficients based on Kimoto and Cooper  $$5$ mobility xy elec field model=lombardi hole field model=lombardi && elec lombardi b=1.00E+06 elec lombardi alpha=2.2E+05 && elec lombardi beta=0.043 elec lombardi delta=8.0E+14 && dir=y factor elec=1.2 mater=1  $SS$ \$

\$ Set virtual minority carrier concentration to improve convergence  $\mathsf{S}^-$ This is critical for wide-bandgap BV simulation Ŝ.  $$5$ 

set minority carrier virtual eg kt=25

```
$5$
$
$
  Impact ionization models for SiC
\mathsf{S}Choose coefficients from Loh et al, TED 2008
$
  in this example
$
$5$ Originals from Crosslight Example
$impact chynoweth mater = 1 hole setnum = 1 &6hole set1 = [1.12e+09, 1.72e+09, 1.] & &
$
\mathsf{S}^-elec setnum = 1 elec set1 = [4.60e+07, 1.78e+09, 1.]
```

```
$ Old Silvaco defaults
$impact chynoweth mater = 1 hole setnum = 1 &&
    hole set1 = [5.18e+08, 1.4e+09, 1.] & &
$
    elec setnum = 1 elec set1 = [1.660e+08, 1.27e+09, 1.]$
$ Loh/GE Coefficinets
impact chynoweth mater = 1 hole setnum = 1 \&hole set1 = [3.51e+08,1.03e+09,1.09] & &
   elec setnum = 1 elec set1 = [2.78e+08, 1.05e+09, 1.37]$ From Hatakeyama's paper a axis coefficients
$impact chynoweth mater = 1 hole setnum = 1 &6hole set1 = [2.96E+09, 1.6E+09, 1.] & &
$
   elec setnum = 1 elec set1 = [2.1e9, 1.7E+09, 1.]\mathsf{S}^-$ From Hatakeyama's paper C axis coefficients
$impact chynoweth mater = 1 hole setnum = 1 &&
$
    hole set1 = [3.41e+10, 2.5E+09, 1.] & &
$
    elec setnum = 1 elec set1 = [1.76e+10, 3.3E+09, 1.]$impact lackner elec a coef=2.10E+09 elec critical field=1.7E+09 &&
             hole a coef=2.96e+09 hole critical field=1.6E+09
Ŝ.
Ŝ
$ Equilibrium solution
\mathsf Snewton par damping step=5. max iter=150 &&
var tol=0.1 res tol=0.1
$
equilibrium
$
$ Reverse Simulation
$
newton par damping step=5. &&
 var tol=0.01 res tol=0.01 change variable=no
scan var=voltage 1 value to=5000 &&
  init step=0.01 max step=100 min step=1e-8 &&
  auto finish=current 1 auto until=0.1 auto condition=above
```
scan var=current 1 value to=10 && init step=1e-1 min step=1.e-10 max step=1.e4

end